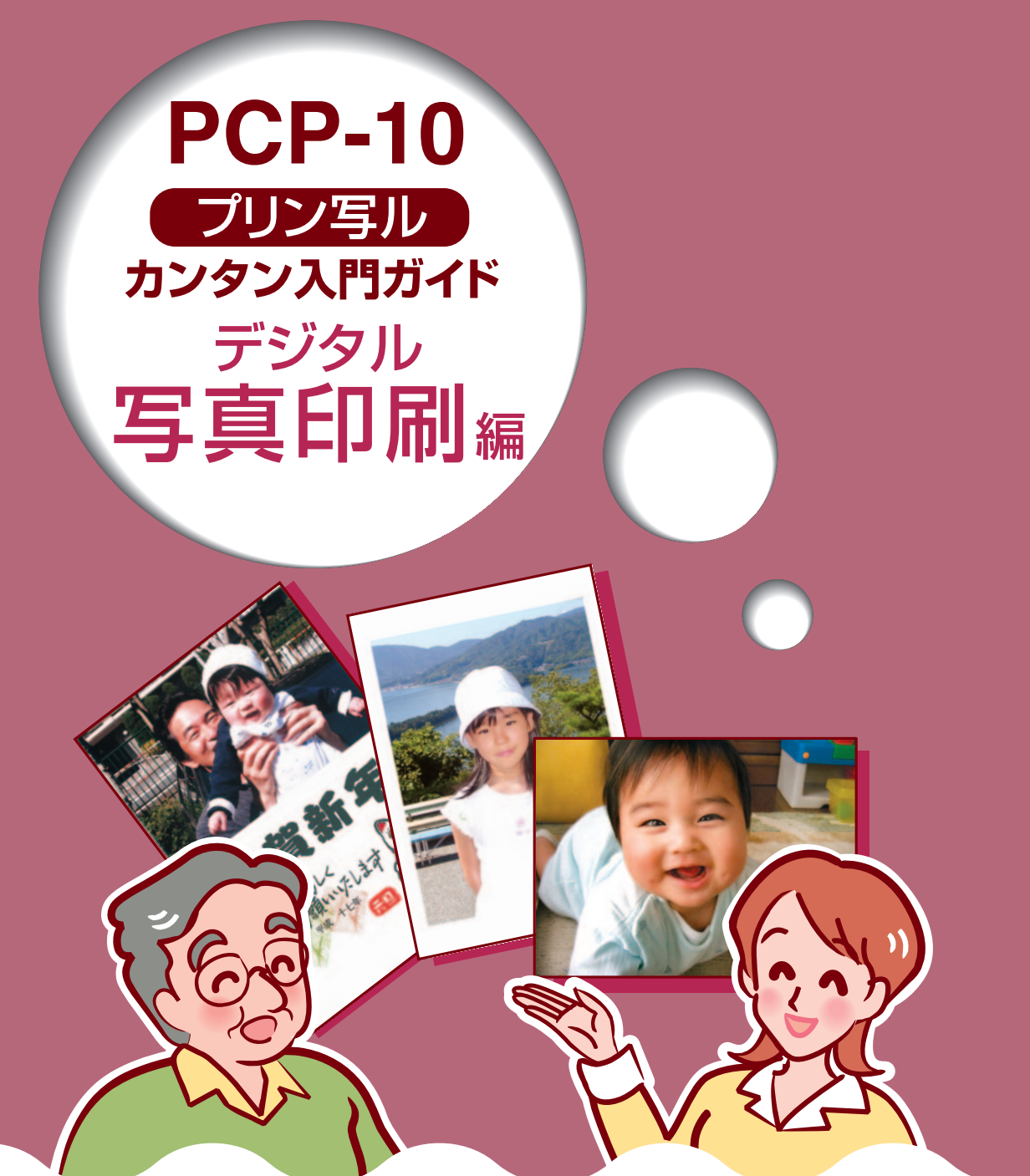

●操作を始める前に、別紙の「はじめにお読みください」をご覧ください。 ●本機を安全に正しくお使いいただくための注意事項「安全上のご注意」 を別冊の「取扱説明書 総合編」に記載しています。 本機をご使用になる前に、必ずお読みください。 ●本書はお読みになった後も、大切に保管してください。

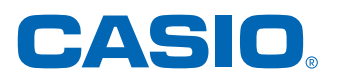

J

RJA512255-12

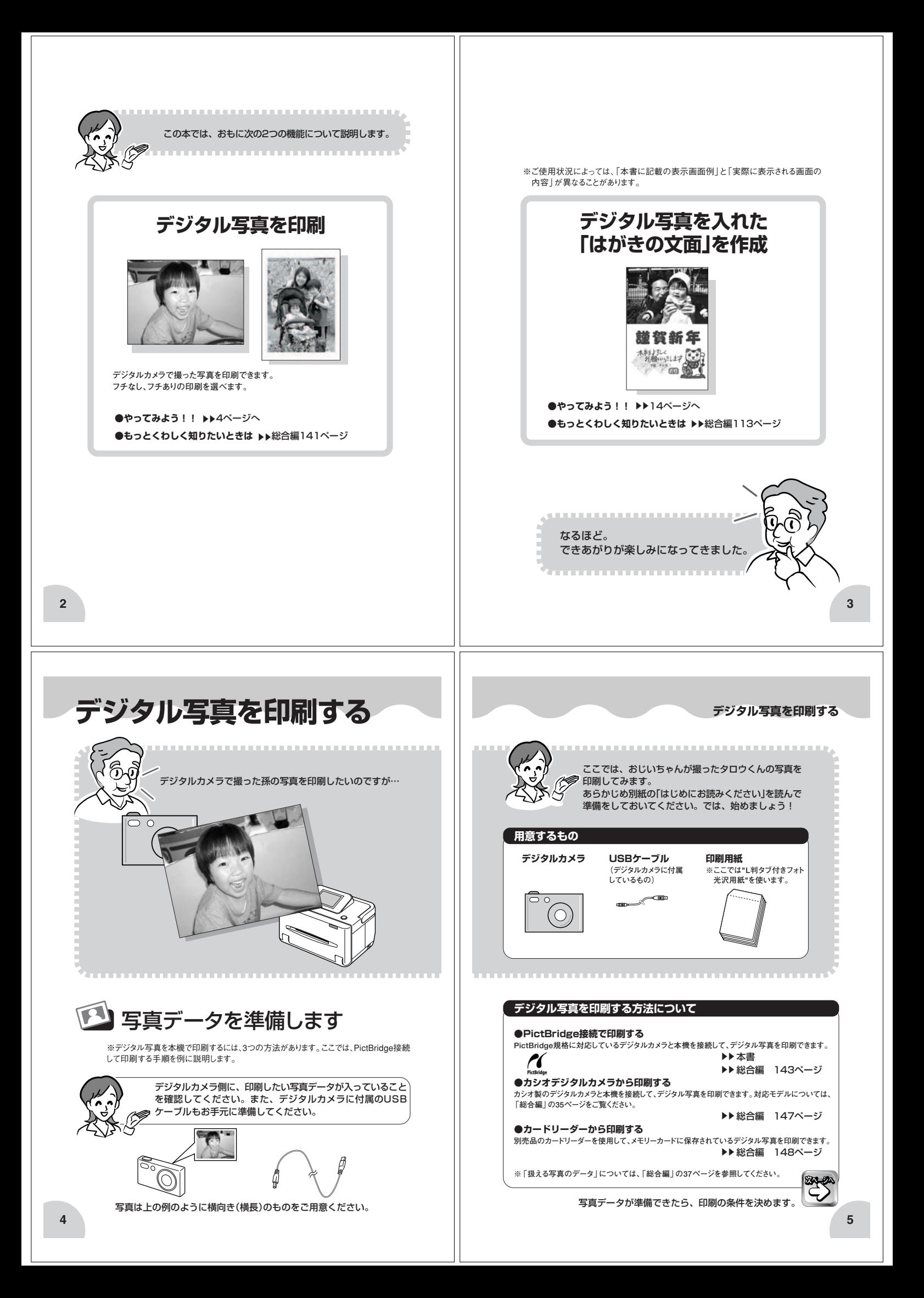

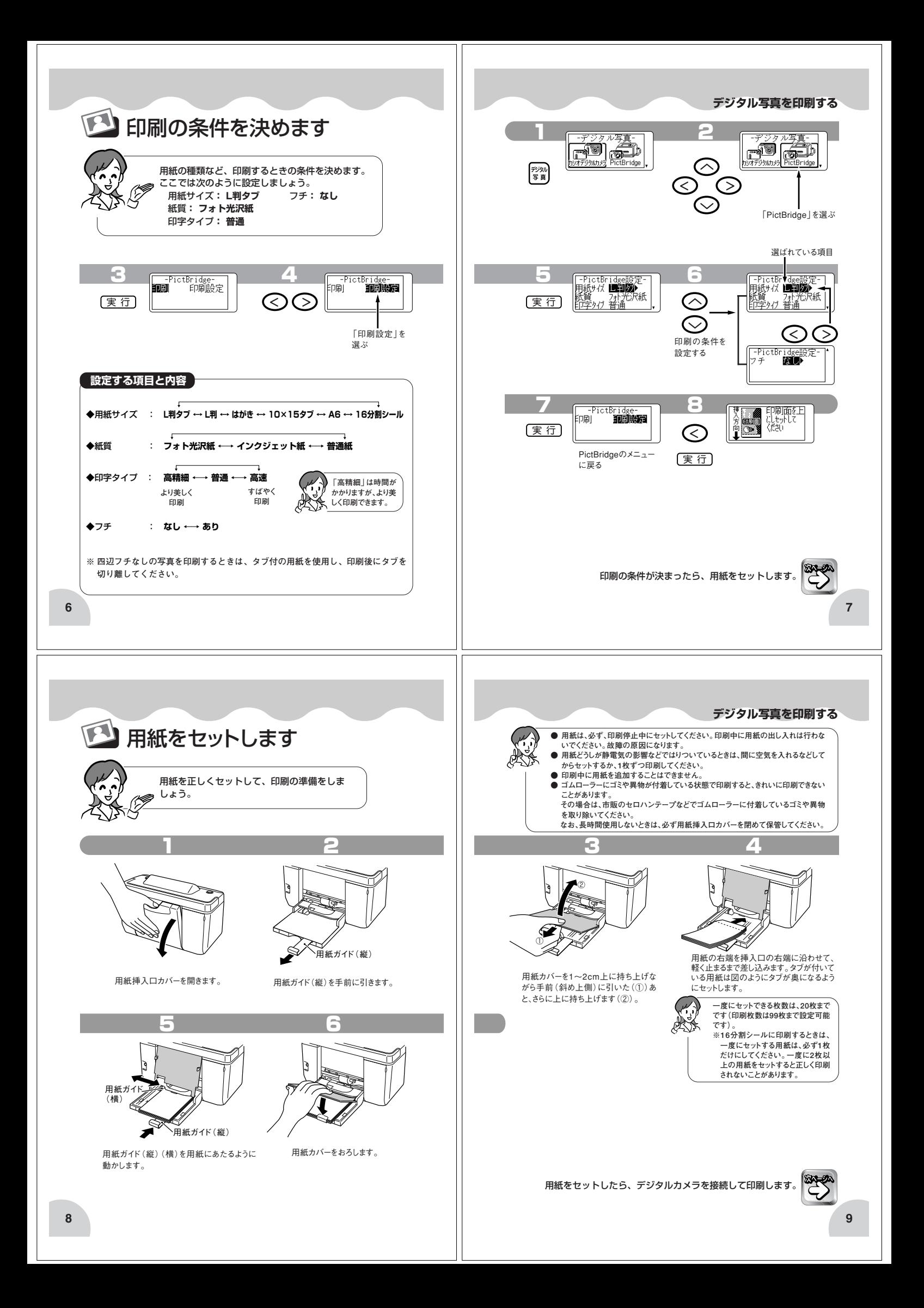

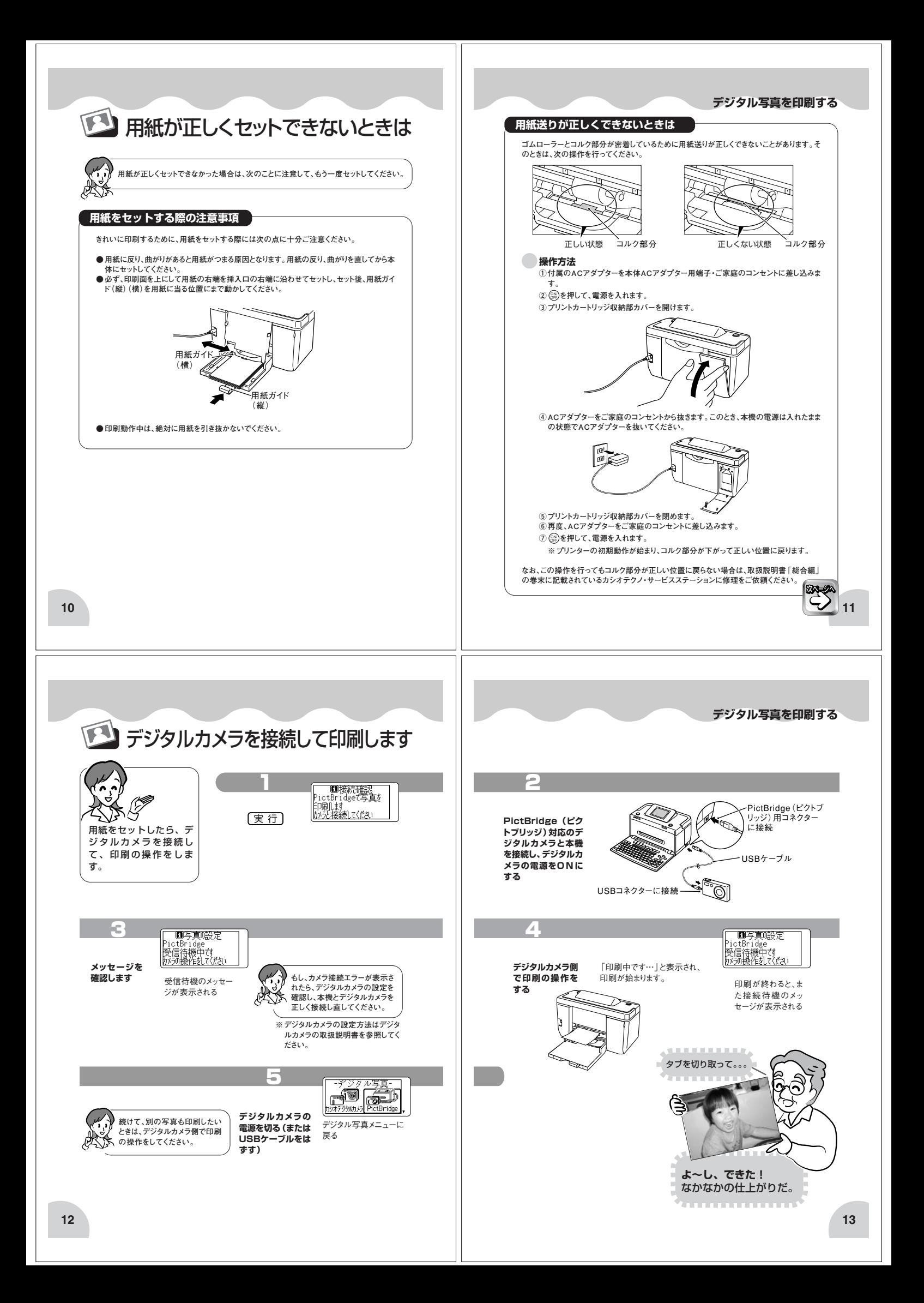

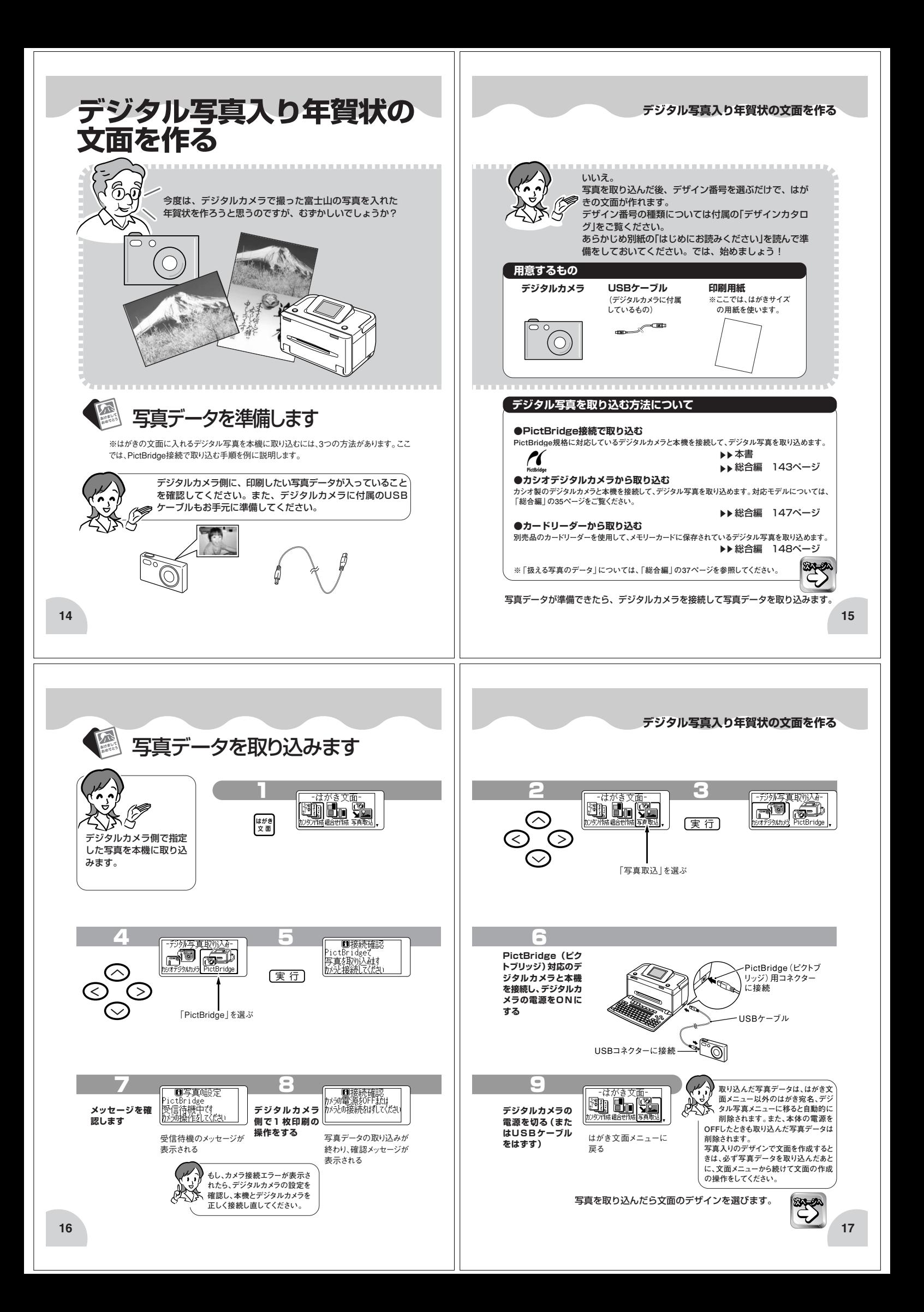

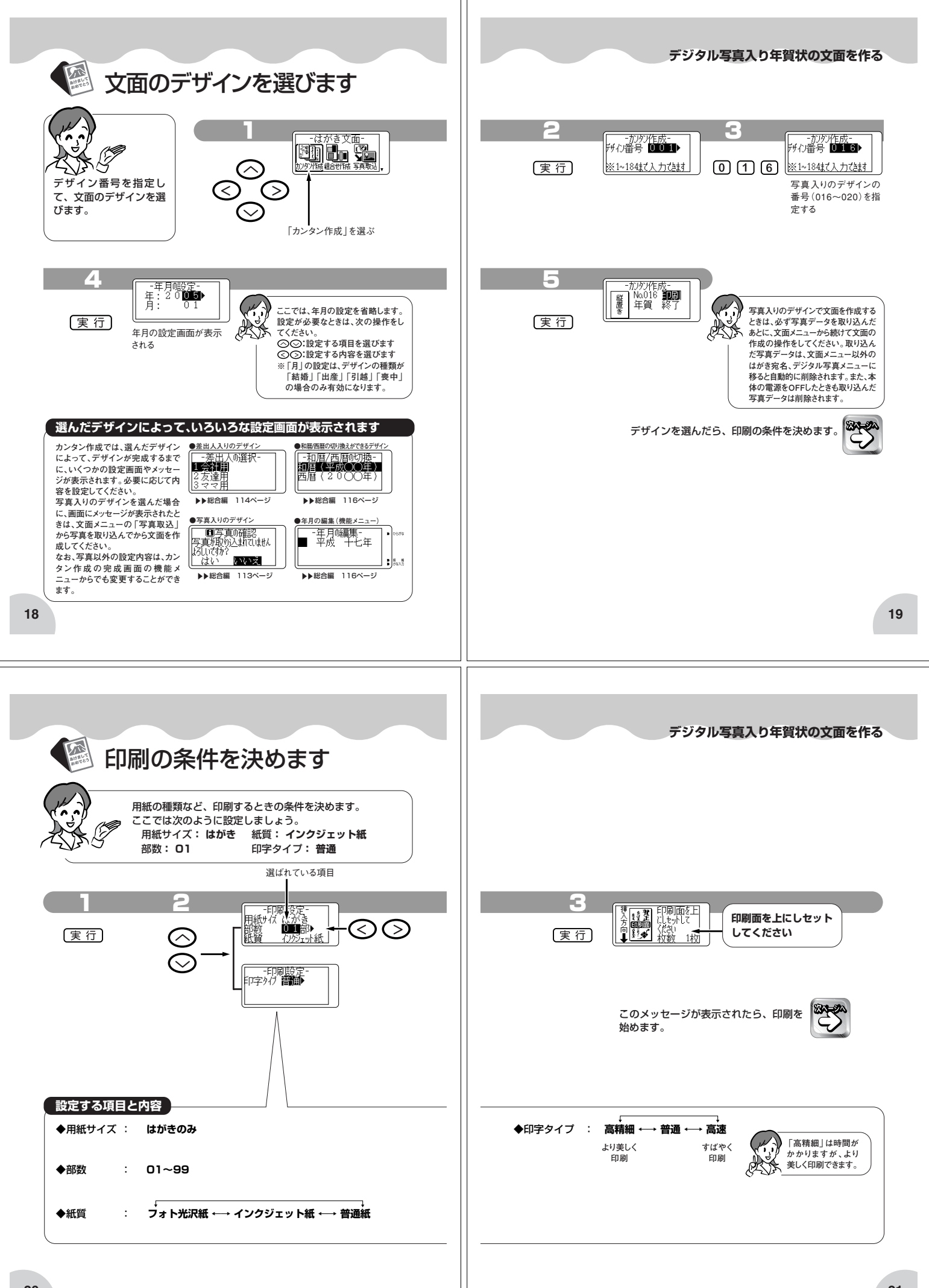

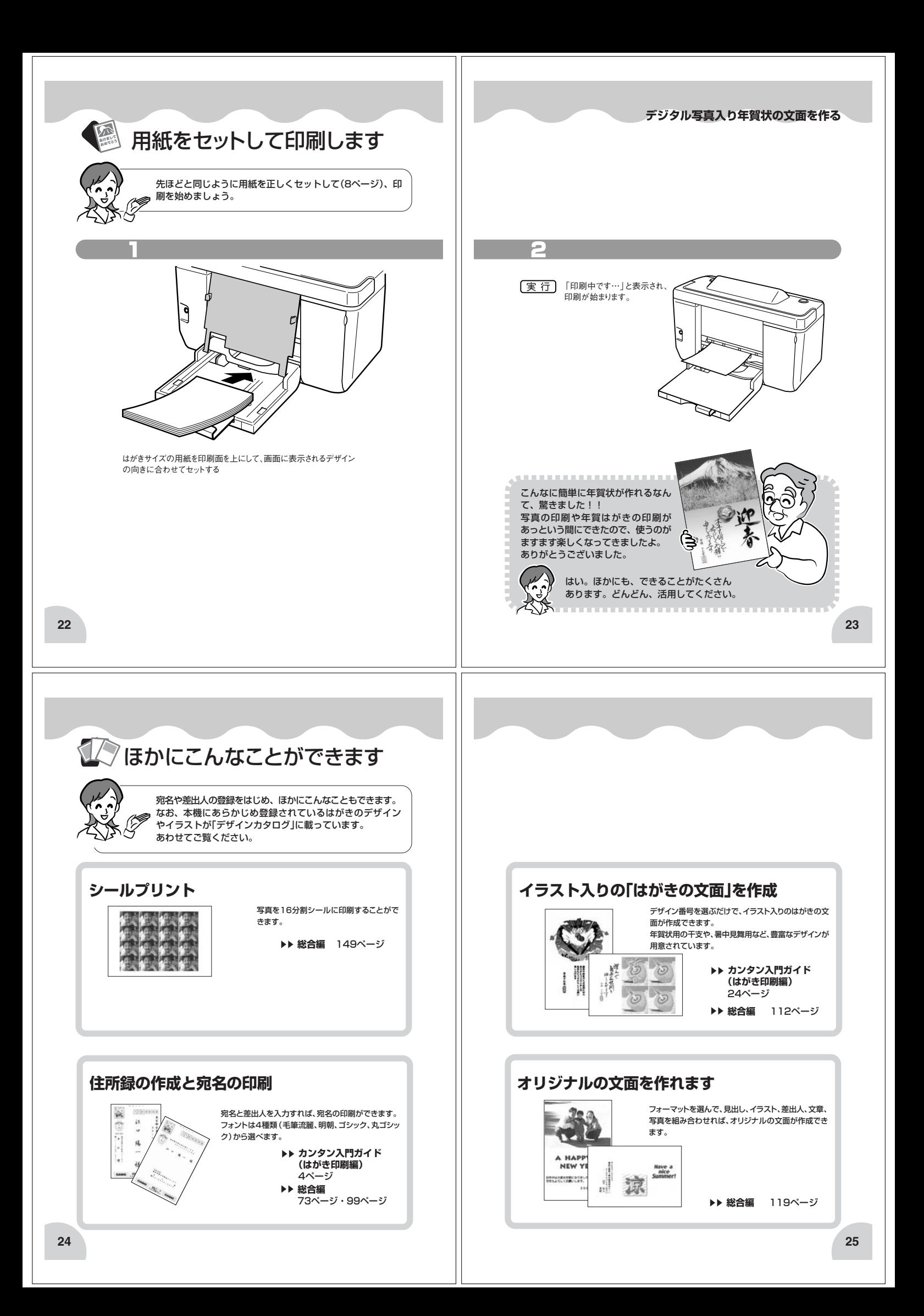

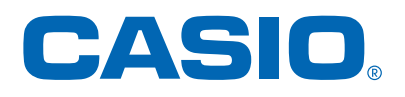

## カシオ計算機株式会社

〒151-8543 東京都渋谷区本町1-6-2

別売品は、当社の商品を扱っている、お近くの 文房具店、電器店でお買い求めいただけます。